Module AudioService.c Revision  $1.0.1$ Description This implements a module to control audio feedback. **Notes** History When Who What/Why 11/12/19 Amanda S. Create file -------------- ---/\*---------------------------- Module Code ----------------------------\*/ **Function InitAudioService** Parameters uint $8_t$ : the priorty of this service **Returns** bool, false if error in initialization, true otherwise Description Saves away the priority, and does any other required initialization for this service **Notes** Author Amanda Spyropoulos, 11/13/19, 14:44 \*\*\*\*\*\*\*\*\*\*\*\*\*\*\*\*\*\*\*\*\*\*\*\*\*\*\*\*\*\*\*/ bool InitAudioService(uint8\_t Priority) ₹ // enable and set up pins PD0 - PD3, PD6-PD7, PDF0, PF1 as digital open drain outputs to drive the sound board.  $\textit{//}$  PD0 = GAME START  $\frac{1}{2}$  PD1 = DMG TAKEN  $\textit{//}$  PD2 = RAD BLOCKED  $\frac{\pi}{2}$  PD6 = GAME WON  $\textit{//}$  PD3 = GAME LOST

## $\frac{1}{2}$  PD7 = WELCOME MODE

//set all the pins to be high (so really floating because open drain output)

// initialize timer

//start welcome noise playing on loop

//post init event to this service

 $\}$ 

**Function** 

PostAudioService

Parameters

EF\_Event ThisEvent, the event to post to the queue

Returns

bool false if the Enqueue operation failed, true otherwise

Description

Posts an event to this state machine's queue **Notes** 

Author

Amanda Spyropoulos, 11/13/19, 14:47 \*\*\*\*\*\*\*\*\*\*\*\*\*\*\*\*\*\*\*\*\*\*\*\*\*\*\*\*\*/

bool PostAudioService(ES\_Event\_t ThisEvent)

₹ return ES PostToService(MyPriority, ThisEvent);

 $\}$ 

Function **RunAudioService** 

## Parameters

ES\_Event: the event to process

**Returns** ES\_Event, ES\_NO\_EVENT if no error ES\_ERROR otherwise

Description

 Implements the state machine to control the audio service module. **Notes** 

Author

{

 Amanda Spyropoulos, 11/13/19, 14:47 \*\*\*\*\*\*\*\*\*\*\*\*\*\*\*\*\*\*\*\*\*\*\*\*\*\*\*\*\*\*\*\*\*\*\*\*\*\*\*\*\*\*\*\*\*\*\*\*\*\*\*\*\*\*\*\*\*\*\*\*\*\*\*\*\*\*\*\*\*\*\*\*\*\*\*\*/

ES\_Event\_t RunAudioService(ES\_Event\_t ThisEvent)

 //Based on the state of the CurrentState variable choose one of the following blocks of code:

```
\{ // if we are in WaitingForEvent state:
   {
    // based on the event type, choose one of the following blocks of code:
    {
    \frac{\textit{1}}{\textit{1}} PD3 = GAME WON
      {
      // make all pins floating / high
      // start timer to make sure we drive pin high for at least 50 ms
      // our next state is GameOver
      // note that we won the game
      };
     \textit{//} PD6 = GAME LOST
      {
      // make all pins floating / high
      // start timer to make sure we drive pin high for at least 50 ms
      // our next state is GameOver
      // note that we lost the game
      };
      // PD0 = GAME START
      {
      // make all pins floating / high
      // drive corresponding pin low
      // start timer to make sure we drive pin low for at least the required time
      // our next state is WaitingToPlay
      };
     \text{/}/ PD1 = DMG TAKEN
\overline{\phantom{a}} // make all pins floating / high
      // drive corresponding pin low
      // start timer to make sure we drive pin low for at least the required time
```

```
 // our next state is WaitingToPlay
      };
     \text{/}/\text{PD2} = RAD BLOCKED
\overline{\phantom{a}} // make all pins floating / high
      // drive corresponding pin low
      // start timer to make sure we drive pin low for at least the required time
      // our next state is WaitingToPlay
      };
    }
   }
     break;
   // if we are in the WaitingToPlay state
   {
     // based on the event type, choose one of the following blocks of code:
     {
      // if we get a TIMEOUT event
       {
       // if we get the TIMEOUT from the corresponding timer, it's time to stop playing 
sound
       {
         // make all pins floating / high
         // our next state is ResettingPins;
         // start timer to make sure we drive pin high for at least 50 ms
       }
       }
      \frac{\textit{1}}{\textit{1}} PD3 = GAME WON
      {
       // make all pins floating / high
       // start timer to make sure we drive pin high for at least 50 ms
       // our next state is GameOver
       // note that we won the game
      };
     \textit{//} PD6 = GAME LOST
      {
       // make all pins floating / high
       // start timer to make sure we drive pin high for at least 50 ms
       // our next state is GameOver
       // note that we lost the game
      };
      // PD0 = GAME START
      {
       // make all pins floating / high
```

```
 // our next state is ResettingPins;
      // start timer to make sure we drive pin high for at least 50 ms
   };
  \textit{//} PD1 = DMG TAKEN
   {
   // make all pins floating / high
   // our next state is ResettingPins;
   // start timer to make sure we drive pin high for at least 50 ms
   // defer the LifeLost event
   };
  \textit{//} PD2 = RAD BLOCKED
   {
   // make all pins floating / high
   // our next state is ResettingPins;
   // start timer to make sure we drive pin high for at least 50 ms
   // defer the RadBlocked event
   };
  }
 }
 // if we are in state ResettingPins: 
  // based on the event type, choose one of the following blocks of code:
  {
    // if we get a TIMEOUT event
    {
    // if the TIMEOUT is from the corresponding TIMER
    {
      // if we have no deferred events, then go to the WaitingForEvent state
      // otherwise, start playing the deferred event's sound and go to WaitingToPlay
      }
      }
    }
    }
  \frac{\pi}{2} PD3 = GAME WON
   {
    // make all pins floating / high
    // start timer to make sure we drive pin high for at least 50 ms
    // our next state is GameOver
    // note that we won the game
   };
```
{

```
\textit{//} PD6 = GAME LOST
    ₹
    // make all pins floating / high
    // start timer to make sure we drive pin high for at least 50 ms
    // our next state is GameOver
    // note that we lost the game
    };
  }
  \lambda// if we're in the GameOver state:
  ₹
   // choose a block of code depending on the event we receive
     // if we get a TIMEOUT
    {
     // if the TIMEOUT is from the corresponding TIMER
     \left\{ \right.// set the corresponding pin lo to play the appropriate (game won or game
lost) noise
     // set the timer to ensure we play the sound for the correct amount of time
     // our next state is WaitingToPlay;
     \}\mathcal{E}}
 //Set CurrentState to NextState
 //Return any event (typically ES_NO_EVENT)
\}private functions
      1*********Function
  ResetPins
Parameters
```
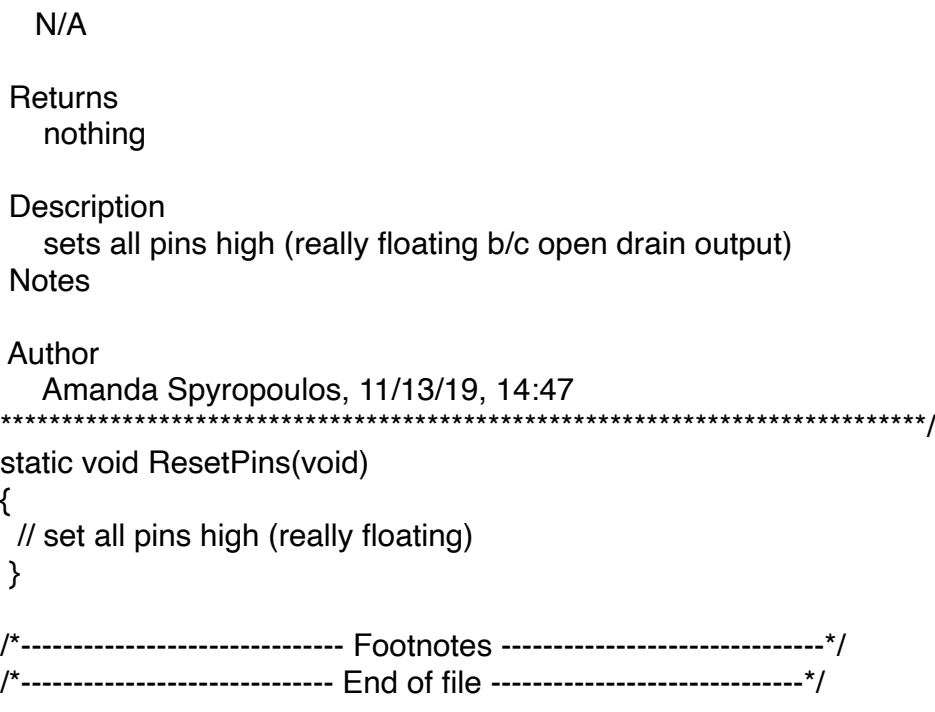